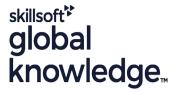

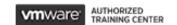

**VMware Workspace ONE: Skills for UEM** 

**Duration: 3 Days** Course Code: AWWS1S Version: 22.x **Delivery Method: Virtual Learning** 

#### Overview:

In this three-day VMware Workspace ONE course, you learn how to apply the fundamental techniques for launching and maintaining an intelligence-driven, multiplatform endpoint management solution with VMware Workspace ONE® UEM. Through a combination of hands-on labs, simulations, and interactive lectures, you will configure and manage the endpoint life cycle.

After the three days, you will have the foundational knowledge for effectively implementing Workspace ONE UEM.

Virtual Learning

This interactive training can be taken from any location, your office or home and is delivered by a trainer. This training does not have any delegates in the class with the instructor, since all delegates are virtually connected. Virtual delegates do not travel to this course, Global Knowledge will send you all the information needed before the start of the course and you can test the logins.

# **Target Audience:**

Workspace ONE UEM operators and administrators, account managers, solutions architects, solutions engineers, sales engineers, and consultants

## Objectives:

- By the end of the course, you should be able to meet the following objectives:
- Explain and apply the fundamental techniques for launching and maintaining an intelligence-driven, multiplatform endpoint management solution with Workspace ONE UEM
- Outline the components of Workspace ONE UEM
- Explain the general features and functionality enabled with Workspace ONE UEM
- Summarize the basic Workspace ONE administrative functions Explain and deploy common Workspace ONE integrations
- Securely deploy configurations to Workspace ONE UEM managed devices

- Onboard device endpoints into Workspace ONE UEM
- Summarize the alternative management methodologies for rugged devices
- Discuss strategies to maintain environment and device fleet health
- Configure and deploy applications to Workspace ONE UEM managed devices
- Analyze a Workspace ONE UEM deployment Enable email access on devices
- Integrate Workspace ONE UEM with content repositories and corporate file shares

training@globalknowledge.com.eg

### Prerequisites:

# Content:

| 1 Course Introduction                                                                            | Describe VMware Dynamic Environment<br>Manager and its architecture                                                                 | Describe the features, benefits, and<br>capabilities of application management in<br>Workspace ONE UEM                             |
|--------------------------------------------------------------------------------------------------|----------------------------------------------------------------------------------------------------|----------------------------------------------------------------------------------------------------|
| Introductions and course logistics                                                               | 5 Onboarding                                                                                                    |                                                                                                    |
| Course objectives • Online resources and references                                              | Outline the prerequisite configurations in the<br>Workspace ONE UEM environment for<br>onboarding devices for management            | Understand and configure deployment<br>settings for public, internal, and paid<br>applications in the Workspace ONE UEM<br>console |
| Platform Architecture     Summarize the features and functionality of                            | Outline the steps for setting up<br>autodiscovery in the Workspace ONE UEM                                                          | Describe the benefits of using Apple Business Manager content integration       Describe the benefits of using server-to-client    |
| Workspace ONE UEM                                                                                | console                                                                                                    | software distribution                                                                                                    |
| Outline the benefits of leveraging Workspace<br>ONE UEM                                          | Enroll an endpoint through the VMware<br>Workspace ONE® Intelligent Hub app                                                         | List the functions and benefits of VMware<br>Workspace ONE® SDK                                                                    |
| Recognize the core and productivity<br>components that make up the Workspace ONE<br>UEM platform | Summarize the platform onboarding options                                                                                           | 8 Device Email                                                                                                    |
|                                                                                                  | 6 Managing Endpoints                                                                                                    | List email clients supported by Workspace     ONE UEM                                                                              |
| Summarize high availability and disaster<br>recovery for the Workspace ONE solution              | Explain the differences between device and user profiles                                                                            | Configure an Exchange Active Sync profile in the Workspace ONE UEM console                                                         |
| 3 Administration                                                                                 | Describe policy management options for                                                                                              |                                                                                                    |
| Navigate and customize the Workspace ONE<br>UEM console                                          | Windows and macOS                                                                                                    | Configure VMware Workspace ONE® Boxer<br>settings                                                                                  |
| Summarize the hierarchical management structure                                                  | Describe the functions and benefits of using<br>compliance policies                                                                 | Summarize the available email infrastructure integration models and describe their workflows                                       |
|                                                                                                  | Explain the use case for Freestyle  Orchestrator                                                                                    |                                                                                                    |
| Explain the features and functions of<br>Workspace ONE Hub Services                              | Describe the capabilities that sensor and                                                                                           | Configure email compliance policies and<br>notifications services                                                                  |
| Outline account options and permissions                                                          | scripts enable.                                                                                                    | 9 Content Sharing                                                                                                    |
| 4 Enterprise Integrations                                                                        | 7 Alternative Management Methods                                                                                                    | Describe the benefits of using Content Gateway                                                                                     |
| Outline the process of integrating with directory services                                       | Describe the function and benefits of device staging                                                                                | Describe the Content Gateway workflows                                                                                             |
| Explain certificate authentication and practical implementation with Workspace ONE               | Configure product provisioning in the<br>Workspace ONE UEM console                                                                  | Describe the benefits of integrating content<br>repositories with Workspace ONE UEM                                                |
| Explain the benefits of integrating an email<br>SMTP service into the Workspace ONE UEM          | <ul> <li>Understand the benefits of deploying a<br/>VMware Workspace ONE® Launcher™<br/>configuration to Android devices</li> </ul> | Configure a repository in the Workspace     ONE UEM console 10 Maintenance                                                         |

training@globalknowledge.com.eg

console

- List the system and device requirements for Linux device management in Workspace **ONE UEM Applications**
- Manage endpoints from the Device List view and the Details view.
- Analyze endpoint deployment and compliance data from the Workspace ONE UEM Monitor page.

# **Further Information:**

For More information, or to book your course, please call us on 00 20 (0) 2 2269 1982 or 16142 training@globalknowledge.com.eg www.globalknowledge.com/en-eg/

Global Knowledge, 16 Moustafa Refaat St. Block 1137, Sheraton Buildings, Heliopolis, Cairo